प्रदेश निजामती सेवा तथा स्थानीय सरकारी सेवा अन्तर्गत विविध सेवा, सहायक चौथो तह, सहायक कम्युटर अपरेटर पदको खुला र आन्तरिक प्रतियोगितात्मक परीक्षाको पाठ्यक्रम

पाठ्यक्रमको रुपरेखाः— यस पाठ्यक्रमको आधारमा निम्नानुसार चरणमा परीक्षा लिइनेछ ।

प्रथम चरणः- नलिखित परीक्षा पतिकारी प्रथम वरणाः- १००

द्वितीय चरणः- (क) प्रतियोगितात्मक परीक्षा पतिकार पतिकारी प्राप्त प्राप्त प्राप्त पूर्णाङ्कः- ५०

(ख) अन्तर्वार्ता

प्रथम चरणाः- नलम्खत परीक्षा योजना (Written Examination)

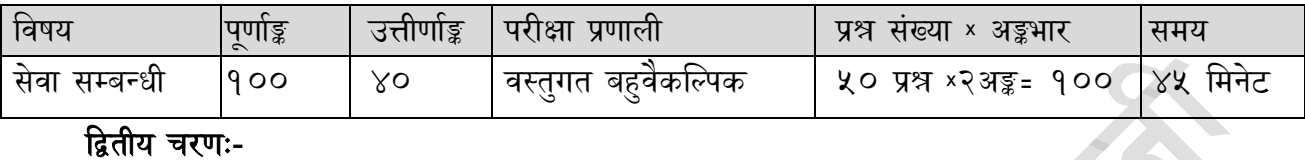

### द्वितीय चरणाः-

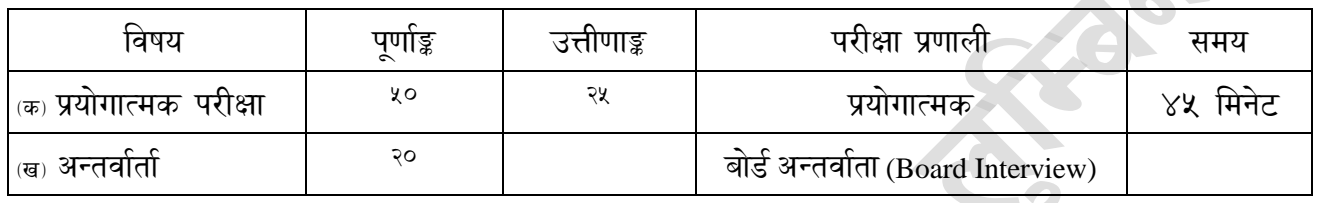

### द्रष्टव्याः-

- १. लिखित परीक्षाको माध्यम भाषा नेपाली वा अंग्रेजी अथवा नेपाली र अंग्रेजी दुवै हुन सक्नेछ ।
- २. लिखित परीक्षामा यथासम्भव निम्नानुसार प्रश्नहरु सोधिनेछ ।

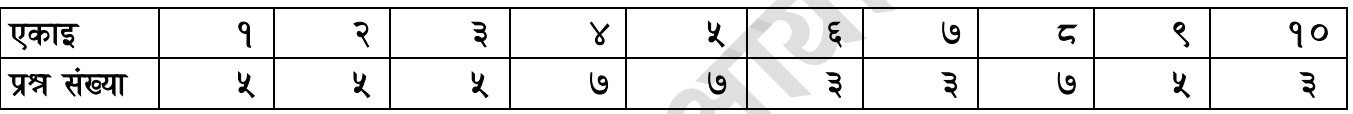

३. प्रयोगात्मक परीक्षाका प्रश्न संख्या निम्नानसार हनेछन्। बालिक

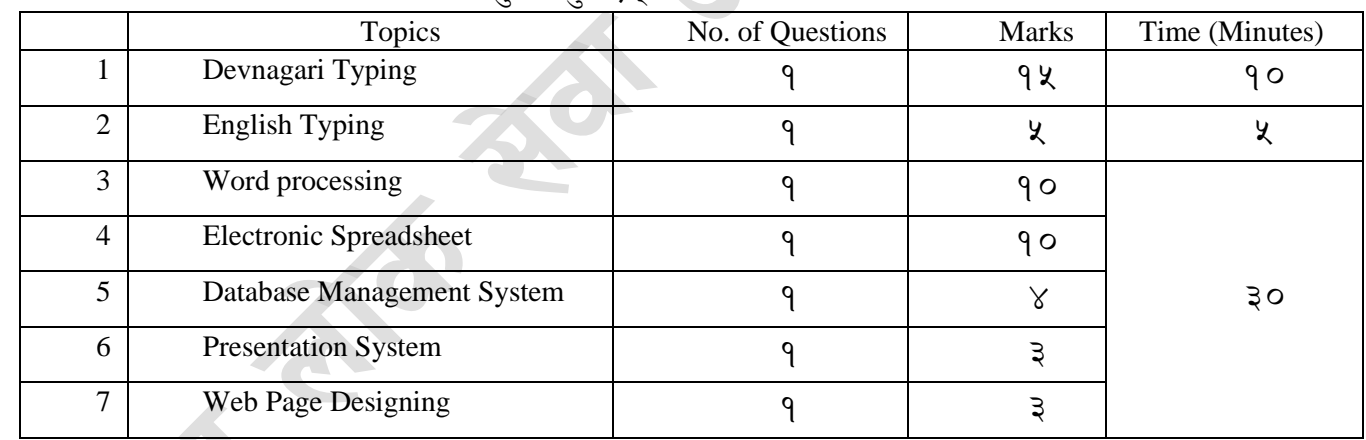

४. वस्तुगत बहुवैकल्पिक (Multiple Choice) प्रश्नहरुको गलत उत्तर दिएमा प्रत्येक गलत उत्तर बापत २० प्रतिशत अङ्क कट्टा गरिनेछ । तर उत्तर नदिएमा त्यस बापत अङ्क दिइने छैन र अङ्क कट्टा पनि गरिने छैन।

- 5. यस पाठ्यक्रम योजना अन्तगगतका पत्र/ववषयका ववषयवस्तमुा जेसकुै लेम्खएको भएता पनन पाठ्यक्रममा परेका कानून, ऐन, नियम तथा नीतिहरु परीक्षाको विज्ञापन हुदाँका वखत (संशोधन भएका वा संशोधन भई हटाईएका वा थप गरी संशोधन भई) कायम रहेकालाई यस पाठ्क्रममा परेको सम्झनु पर्दछ ।
- ६. प्रथम चरणको लिखित परीक्षाबाट छनौट भएका उम्मेदवारहरुलाई मात्र द्वितीय चरणको अन्तर्वार्तामा सम्मिलित गराइनेछ।
- ७. बहुवैकल्पिक प्रश्नहरु हुने परीक्षामा कुनै प्रकारको क्याल्कुलेटर (Calculator) प्रयोग गर्न पाइने छैन।
- **८. परीक्षार्थीले मोबाइल वा यस्तै प्रकारका वि**द्युतीय उपकरण परीक्षा हलमा लैजान पाइने छैन ।
- ९. पाठ्यक्रमलागू मितिः- २०७९/०८/१८

प्रदेश ननजामती सेवा तथा स्थानीय सरकारी सेवा अन्तगगत ववववध सेवा, सहायक चौथो तह, सहायक कबयटुर अपरेटर पदको खुला र आन्तरिक प्रतियोगितात्मक परीक्षाको पाठ्यक्रम

## **1.** सावगजननक व्यवस्थापन (**Public Management**)

- 1.1 कायागलय व्यवस्थापन (Office Management)
	- $1.1.1$  कार्यालय परिचय, महत्व, कार्यर प्रकार
	- 1.1.2 सहायक कर्मचारीका कार्य र गणहरु
	- 1.1.3 कायागलय स्रोत साधन (Office Resources): पररचय र प्रकार
	- 1.1.4 िैठक व्यवस्थापन तथा ननणयग अनभलेख
	- 1.1.5 कार्यालय कार्यविधि (Office Procedure) पत्र व्यवहार (Correspondence), दर्ता र चलानी (Registration & Dispatch), पररपत्र (Circular), तोक आदेश (Order), वटप्पणी लेखन
	- 1.1.6 अनभलेख व्यवस्थापन (Record Management)
- 1.2 ननजामती सेवा ऐन र ननयमावलीमा भएका देहायका व्यवस्थाहरु
	- 1.2.1 निजामती सेवा, प्रदेश निजामती सेवा र स्थानीय सरकारी सेवाको गठन,पदपर्ति
	- 1.2.2 कर्मचारीको नियक्ति, सरुवा, बढवा, बिदा, विभागीय सजाय र अवकाश
	- 1.2.3 कर्मचारीले पालन गर्नुपर्ने आचरण र कर्तव्यहरु
- 1.3 सरकारी िजेट, लेखा र लेखापरीक्षण प्रणाली सबिन्धी सामान्य जानकारी
- 1.4 सार्वजनिक सेवा प्रवाह सेवा प्रवाह गर्ने निकाय तरिका र माध्यमहरु
- 1.5 सार्वजनिक बडापत्र (Public Charter), महत्व र आवश्यकता
- 1.6 सार्वजनिक खरिद ऐन, २०६३ र नियमावली, २०६४तथा सार्वजनिक खरिद सम्बन्धी प्रदेश ननयमावली, २०७६

### **2 Computer Fundamentals**

- 2.1 Definition, History, Generation, Characteristics, Types & Applications of Computers
- 2.2 Overview of a computer system
	- 2.2.1 Data and data processing
	- 2.2.2 Hardware: Definition; Input Unit, CPU, Output Unit; Storage devices: Primary & Auxiliary Memory
	- 2.2.3 Software: Definition; Types of Software; Programming Language& its types
	- 2.2.4 Firmware and Cache Memory
- 2.3 Concept of Multimedia
- 2.4 File Management
	- 2.4.1 Physical Structure of the disk
	- 2.4.2 Concept of File and folder
	- 2.4.3 Type of files and file extensions
- 2.5 Introduction to ASCII and Unicode standards

### **3 Operating System**

- 3.1 Introduction to Operating System
- 3.2 Types of Operating System
- 3.3 Functions of Operating Systems
- 3.4 Command Line operation (e.g., copy command, move command, command to view and set different file attributes, etc.)
- 3.5 Windows Operating System
	- 3.5.1 Introduction to Graphical User Interface (GUI)
	- 3.5.2 Basic Windows Elements Desktop, Taskbar, My Computer, Recycle Bin,
	- 3.5.3 Starting and shutting down Windows
	- 3.5.4 File Management with Windows Explorer

प्रदेश ननजामती सेवा तथा स्थानीय सरकारी सेवा अन्तगगत ववववध सेवा, सहायक चौथो तह, सहायक कबयटुर अपरेटर

पदको खुला र आन्तरिक प्रतियोगितात्मक परीक्षाको पाठ्यक्रम

- 3.5.5 Windows applications: (Control Panel, Character Map, Paint)
- 3.5.6 Finding files of folders and saving the result
- 3.5.7 Starting a program by command line operation
- 3.5.8 Changing window settings: Adding/Removing programs; Clearing the contents of document menu; Customizing the taskbar; Control panel items
- 3.5.9 Creating shortcut (icons) on desktop
- 3.5.10 System tools: disk scanning, disk defragmenter, backup, restore, format

#### **4 Word Processing**

- 4.1 Concept of Word Processing
- 4.2 Creating, Saving, Opening, Previewing and Printing documents; Changing Default settings
- 4.3 Elements of Word Processing Environment (Menu, Toolbars, Status bar, Rulers, Scrollbars)
- 4.4 Copying, Moving, Deleting and Formatting text (Font, Size, Color, Alignment, line & paragraph spacing); Finding and Replacing text; Setting Page Layout
- 4.5 Creating lists with Bullets and Numbering
- 4.6 Creating and Manipulating Tables; Borders and Shading
- 4.7 Use of Indentation and Tab Setting; Creating Newspaper Style Documents using Column
- 4.8 Inserting Header, Footer, Footnotes, Endnotes, Page Numbers, File, Page break, Section break, Graphics, Pictures, Charts, Word Art, Symbols &Organization Chart

#### 4.9 Mail Merge

- 4.10 AutoCorrect, Spelling and Grammar Checking, and Thesaurus
- 4.11 Security Technique of Documents
- 4.12 Familiarity with Devanagari fonts

#### **5 Electronic Spreadsheet**

- 5.1 Concept of Electronic Spreadsheet
- 5.2 Organization of Electronic Spreadsheet application (Cells, Rows, Columns, Worksheet, Workbook and Workspace)
- 5.3 Creating, Opening, Saving, Page Setting, Previewing and Printing Work Book; Changing default options
- 5.4 Elements of Electronic Spreadsheet Environment (Menu, Toolbars, Status bar, Rulers, Scrollbars)
- 5.5 Editing, Copying, Moving, Deleting Cell Contents; Formatting Cells (Font, Border, Pattern, Alignment, Number and Protection); Formatting Rows, Column and Sheets
- 5.6 Using Formula Relative Cell and Absolute Cell Reference
- 5.7 Using basic Functions
- 5.8 Generating Series; Sorting and Filtering Data; Summarizing Data with Sub Totals
- 5.9 Creating Charts
- 5.10 Inserting Header and Footer
- 5.11 Spell Checking
- 5.12 Importing data from and exporting into other formats
- 5.13 Familiarity with Devanagari fonts

#### **6 Database System**

- 6.1 Introduction to Data, Database and DBMS
- 6.2 Basic Concept of Tables, Fields, Records, Relationships and Indexing
- 6.3 Introduction to database application
	- 6.3.1 Data Types
	- 6.3.2 Creating, Modifying & Deleting Tables
	- 6.3.3 Establishing relationships among tables
	- 6.3.4 Formatting and validating field data
	- 6.3.5 Inserting, Modifying, and deleting data
	- 6.3.6 Creating, Modifying, Deleting and Using simple Queries / Forms/ Reports

प्रदेश ननजामती सेवा तथा स्थानीय सरकारी सेवा अन्तगगत ववववध सेवा, सहायक चौथो तह, सहायक कबयटुर अपरेटर पदको खुला र आन्तरिक प्रतियोगितात्मक परीक्षाको पाठ्यक्रम

#### **7 Presentation System**

- 7.1 Introduction to presentation application
- 7.2 Creating, Opening & Saving Slides
- 7.3 Formatting Slides
- 7.4 Slide Show
- 7.5 Animation
- 7.6 Inserting Built-in picture, Picture, Table, Chart, Graphs, and Organization Chart etc.

#### **8 Computer Network**

- 8.1 Basic Networking: definition, types, and topologies
- 8.2 Connectivity and media: Network cables and connectors
- 8.3 Introduction to Network Devices (Hub, Switch, Router, Gateway etc.)
- 8.4 Network cabling and cable testing
- 8.5 Familiarity with IP Addressing, subnet mask, gateway, DNS, static and dynamic address assignment
- 8.6 Application of Network utilities (e.g., IPCONFIG, PING, TRACERT, NSLOOKUP)
- 8.7 Concept of E-mail / Internet / Extranet/Intranet, World Wide Web (WWW)
- 8.8 Familiarity with internet browsers (Internet explorer, Firefox, Opera, Safari, Google Chrome, etc.)
- 8.9 Introduction to cloud computing

### **9 Cyber Security**

- 9.1 Introduction to Cyber Security
- 9.2 Common security threats: Social engineering; Distributed Denial of Services; Malwares: Phishing, Spyware, Viruses, Worms, Trojans, etc.
- 9.3 Security Mechanisms
	- 9.3.1 Identity and Access Control
	- 9.3.2 Use of Firewalls, IDS and IPS
	- 9.3.3 Email Filtering
	- 9.3.4 Use of antivirus software

#### **10 Relevant Legislations and Institutions**

- 10.1 Major objectives and goals of ICT Policy, 2072 and Digital Nepal Framework
- 10.2 Introduction and important provisions of Electronic Transaction Act, 2063
	- 10.2.1 Preamble
	- 10.2.2 Provisions relating to Controller and Certifying Authority
	- 10.2.3 Electronic records and Government use of Digital Signature
	- 10.2.4 Offence Relating to Computer
- 10.3 Roles of related Institutions:
	- 10.3.1 Ministry of Communication and Information Technology
- 10.3.2 Department of Information technology
- 10.3.3 National Information Technology Center / Government Integrated Data Center
- 10.3.4 Suchana tatha sanchaar prawidhi pratisthan, Lumbini Pradesh

प्रदेश निजामती सेवा तथा स्थानीय सरकारी सेवा अन्तर्गत विविध सेवा, सहायक चौथो तह, सहायक कम्युटर अपरेटर पदको खुला र आन्तरिक प्रतियोगितात्मक परीक्षाको पाठ्यक्रम

प्रयोगात्मक परीक्षाका प्रश्नसंख्या निम्नानुसार हुनेछन्।

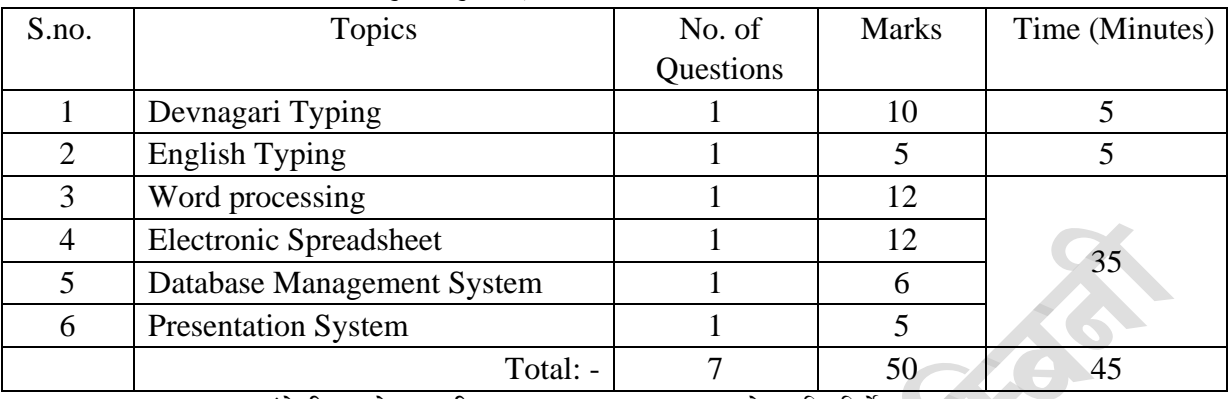

<u>अंग्रेजी वा देवनागरी Typing Skill Test को लागि निर्देशन:-</u>

१. देवनागरी Typing Skill Test को लागि २०० शब्दहरुको एउटा Text दिइनेछ र देहाय अनुसार अंक प्रदान गरिनेछ:-

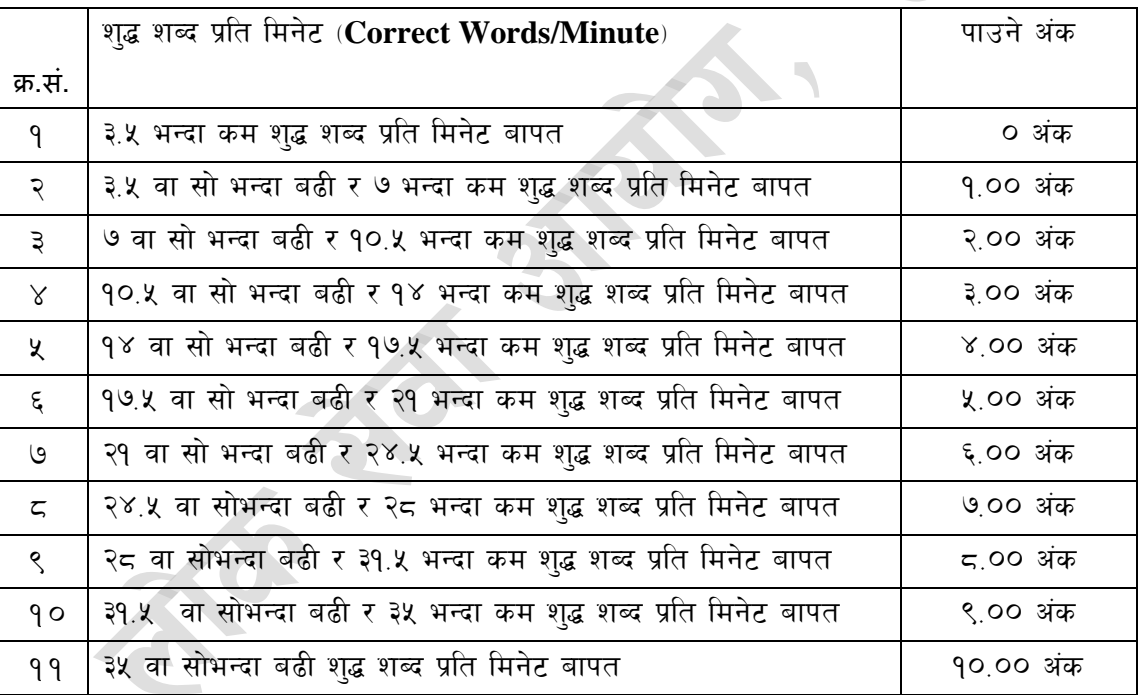

 $\sim$  English Typing Skill Test को लागि २२५ शब्दहरुको एउटा Text दिइनेछ र देहाय अनुसार अंक प्रदान गरिनेछ:-

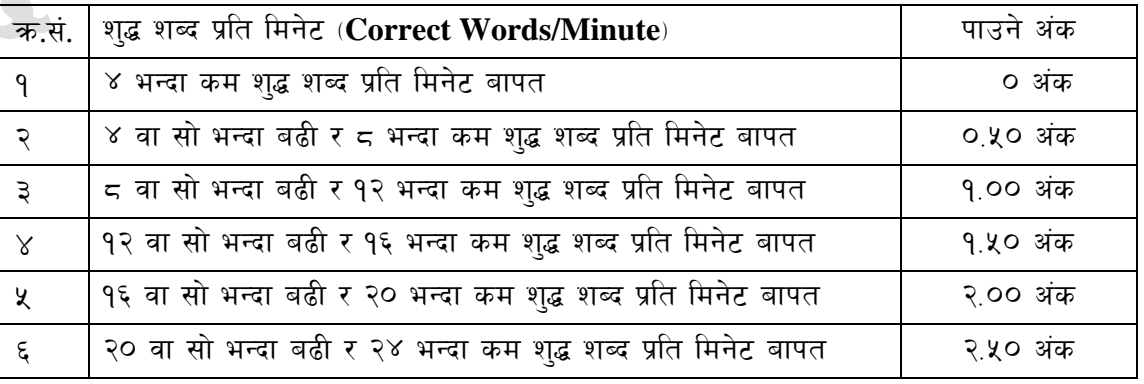

प्रदेश ननजामती सेवा तथा स्थानीय सरकारी सेवा अन्तगगत ववववध सेवा, सहायक चौथो तह, सहायक कबयटुर अपरेटर पदको खला र आन्तरिक प्रतियोगितात्मक परीक्षाको पाठ्यक्रम

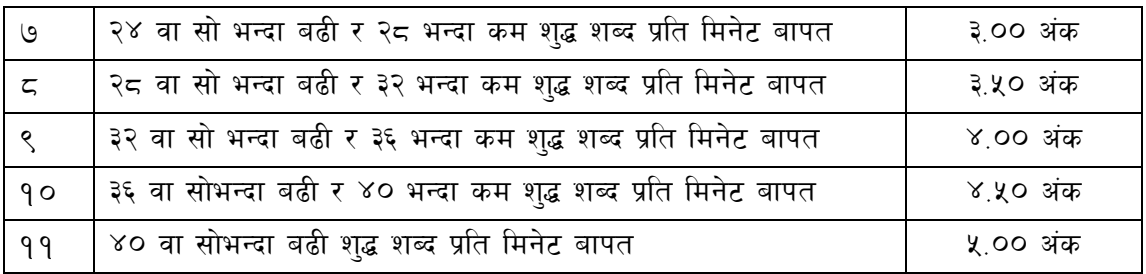

३. अंग्रेजी वा देवनागरी Typing मा दिइएको Text लाई आधार मानी टाइप गरेको Text सँग भिडाई चेक गरिनेछ । दिइएको अंग्रेजी वा देवनागरी Text मा उल्लेखित स्थान बमोजिम परीक्षार्थीहरुले आफनो Text मा Punctuation टाइप नगरेको पाइएमा त्यसको शब्दमा गणना गरिने छैन । तत्पश्चात निम्न Formula प्रयोग गरी शद्ध शब्द प्रति मिनेट(Correct words/minute) निकालिनेछ।

Correct words/minute = (Total words typed - wrong words)/10 (for Devanagari typing)

Correct words/minute = (Total words typed - wrong words)/5 (for English typing)

Note:-अंग्रेजी वा देवनागरी Typing Skill Test को लागि परीक्षामा दिइएको Text लाई आधार मानी टाइप गरेको Text सँग भिडाई चेक गरिनेछ । तत्पश्चात माथि उल्लेखित Criteria वमोजिम अंक दिइनेछ । दिइएको अंग्रेजी वा देवनागरी Text मा उल्लेखित स्थान बमोजिम परीक्षार्थीहरुले आफनो Text मा Punctuation टाइप नगरेको पाइएमा त्यसको शब्दमा गणना गरिने छैन ।

**\*\*\*\*\*\*\*\*\*\***